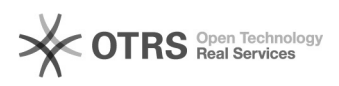

**FAQ**

# linux vmdk<sub>DDD</sub>workstation<sub>DDD</sub>

### 2024.04.27 07:42:37

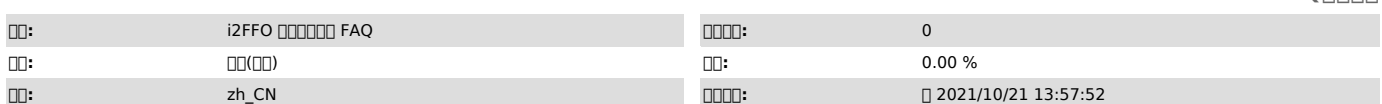

 $\Box \Box \Box$ 

vmdk,**0000** 

 *()*

## linux FFO vmdk + 00000000000000000workstation000000000000<br>"Mount: could not find filesystem '/dev/root'"

.... "Kernel panic....."

### *()*

00000<br>1.Qjinitramfs()[]scsi[][]<br>2.Qj]QjQjQjQj12node[]QjQjQjModCfg.sh[]QjQvmdk[]fstab[]grub.conf[]QQQQQjQjel5[]QjQel6[]red<br>hat el6[]centos 6.5[]QjQjQj]

#### *()*

000000el50000000100020000<br>00000redhat 6.NQcentos 6.500000020000

00001000000<br>000000000<br>el5:

mkinitrd --with=scsi\_transport\_spi --with=mptspi --preload=scsi\_transport\_spi<br>--preload=mptspi /initrd-`uname -r`.img `uname -r`<br>cp -rf /initrd-`uname -r`.img /boot/

el6<sub>[lel7:</sub> mkinitrd --with=scsi\_transport\_spi --with=mptspi --preload=scsi\_transport\_spi<br>--preload=mptspi /initramfs-`uname -r`.img `uname -r`<br>cp -rf /initramfs-`uname -r`.img /boot/

00002000000<br>000hotfix/7.1.7200release/7.1.720<br>0000Mfix/7.1.720000<br>1.00000<br>3.cp ModCfg.sh /usr/local/sdata/scripts/<br>3.cp ModCfg.sh /usr/local/sdata/scripts/